## KAIST EE209: Programming Structures for EE Trace of teststack (Version 3)

Stack T oStack1; Stack T oStack2;  $\overline{\text{ostack}}$  = Stack new(); Stack push(oStack1, 1.1); Stack push(oStack1, 2.2); Stack\_push(oStack1, 3.3);

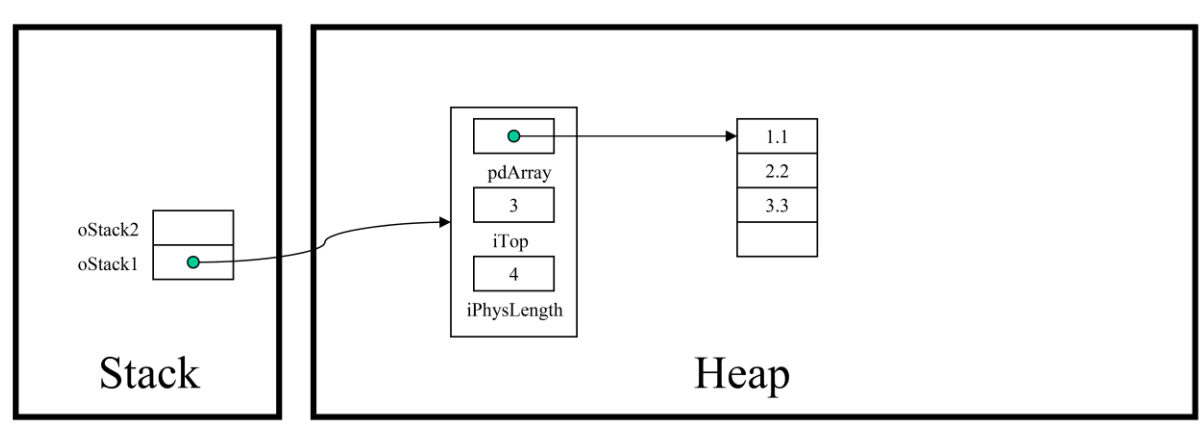

Original Copyright © 2008 by Robert M. Dondero, Jr. Modified by Myung-gil Kang